# **Семинар по теме «Обработка результатов пассивного эксперимента»**

#### Примем, что в проводимом эксперименте нет параллельных опытов и, коэффициенты **BCC** следовательно, значимы

Построим таблицу пассивного эксперимента:

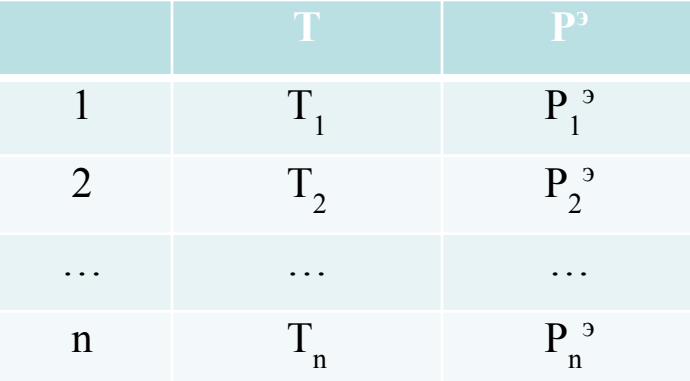

Цель работы: подобрать такое уравнение регрессии, которое будет адекватно описывать проводимый эксперимент.

Два метода определения коэффициентов регрессии: 1) Метод наименьших квадратов 2) Метод максимума правдоподобия

## Метод МНК Дано уравнение регрессии:

$$
P = exp(A + \frac{B}{T})
$$

Где А, В - коэффициенты регрессии

Приведем уравнение к линейному виду:

$$
lnP = A + \frac{B}{T} \qquad \text{with} \qquad lnP = a_0 + a_1 \frac{1}{T}
$$

 $1/T$  – входная переменная  $X$ 

LnP - выходная переменная У

 $a_0$ ,  $a_1$  – коэффициенты регрессии

Параметры определяются из условия минимума критерия. R - критерий рассогласования

Определим критерий рассогласования R:

$$
R = \sum_{i=1}^{n} (y^{pacq} - y^{pacq})^{2}
$$

$$
R = \sum_{i=1}^{n} (a_0 - a_1 \frac{1}{T} - lnP)^{2}
$$

Представим в виде СЛАУ:

٠

$$
\begin{cases}\n\frac{\partial R}{\partial \mathbf{a}_0} = 2 \sum_{i=1}^n \left( \mathbf{a}_0 - \mathbf{a}_1 \frac{1}{T} - ln \mathbf{P} \right) \cdot \mathbf{1} = 0 \\
\frac{\partial R}{\partial \mathbf{a}_1} = 2 \sum_{i=1}^n \left( \mathbf{a}_0 - \mathbf{a}_1 \frac{1}{T} - ln \mathbf{P} \right) \cdot \frac{1}{T} = 0\n\end{cases}
$$

Приведем СЛАУ к матричному виду

$$
\left[\begin{array}{cc} n & \sum \frac{1}{T} \\ \sum \frac{1}{T} & \sum \frac{1}{T^2} \end{array}\right] \cdot \left[\begin{array}{c} a_0 \\ a_1 \end{array}\right] = \left[\begin{array}{c} \sum lnP \\ \sum \frac{1}{T}lnP \end{array}\right]
$$

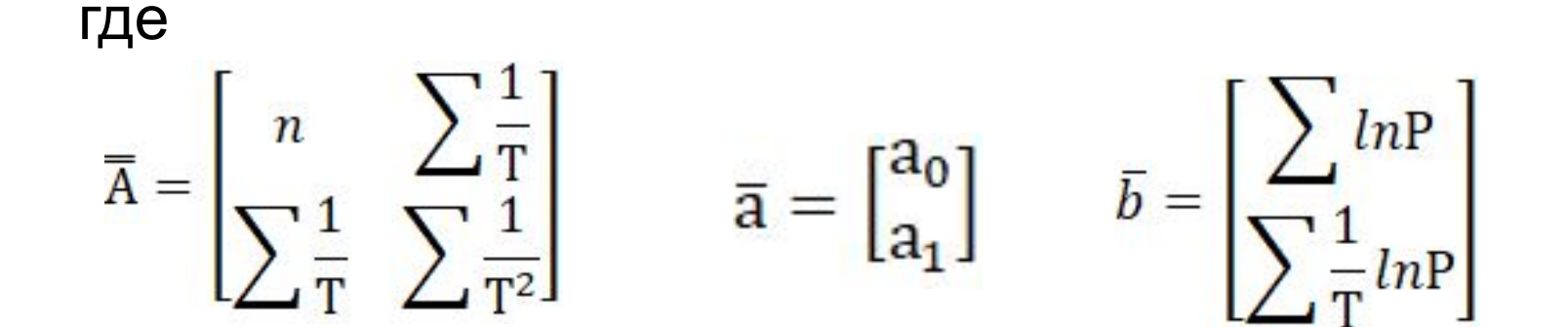

То есть:

 $\overline{\overline{A}} \cdot \overline{a} = \overline{b}$ 

Воспользуемся методом обратной матрицы

 $\bar{b}$ 

$$
\overline{\overline{A}}^{-1} \cdot \overline{\overline{A}} \cdot \overline{a} = \overline{\overline{A}}^{-1} \cdot \overline{\overline{A}} = \overline{\overline{B}}
$$
  

$$
\overline{\overline{A}}^{-1} \cdot \overline{\overline{A}} = \overline{\overline{E}}
$$
  

$$
\overline{\overline{E}} \cdot \overline{a} = \overline{\overline{A}}^{-1} \cdot \overline{b}
$$
  

$$
\overline{a} = \overline{\overline{A}}^{-1} \cdot \overline{b}
$$

## **Метод ММП**

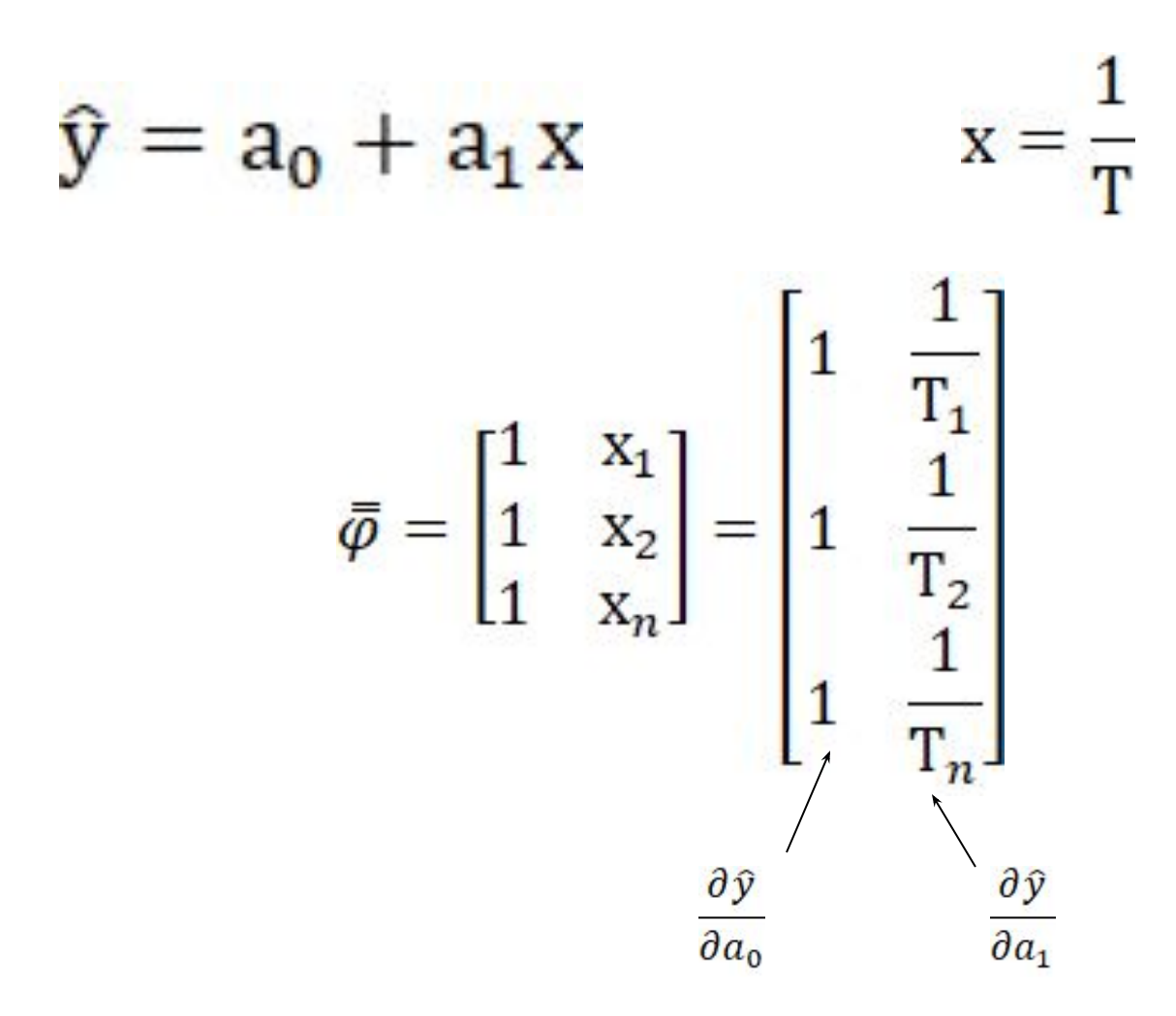

# $\overline{I}_{(m+1)\cdot(m+1)} = \overline{\phi}_{(m+1)\cdot n}^T \cdot \overline{\phi}_{n\cdot(m+1)}$

- $\overline{b} = \overline{\phi}^T \cdot \overline{y}^3$
- $\overline{a} = (\overline{\phi}^T \cdot \overline{\phi})^{-1} \cdot \overline{\phi}^T \cdot \overline{y}^3$
- $\bar{a} = \bar{I}^{-1} \cdot \bar{b}$

### Проверка на адекватность

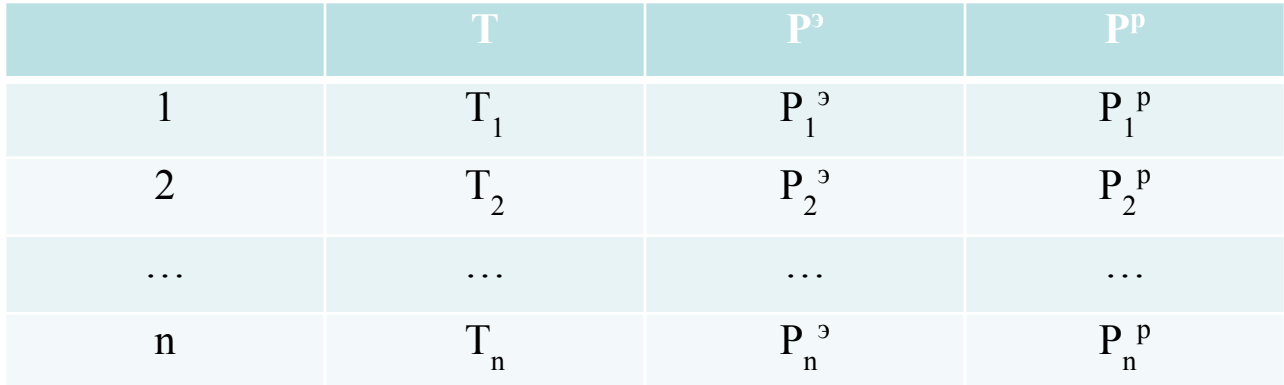

Определяем значимость путем сравнения расчетного Критерия Фишера с табличным значением. Критерий Фишера можно рассчитать по формуле ( при отсутствии параллельных опытов):

$$
F^{\text{pacy}} = \frac{S_{\text{cp}}^2}{S_R^2}
$$

$$
S_R^2 = \sum_{i=1}^n \frac{(\hat{y} - y_i^{\text{skcn}})^2}{n - p}
$$

Расчет дисперсий:

$$
S_{cp}^2 = \sum_{i=1}^n \frac{(y_i^{3\text{kcn}} - y_i^{3\text{kcn}^*})^2}{n-1}
$$

$$
\frac{S_{cp}^{2}}{10-1} = \frac{(y_{1}^{3}-y^{3*})^{2}+(y_{2}^{3}-y^{3*})^{2}+(y_{3}^{3}-y^{3*})^{2}+(y_{4}^{3}-y^{3*})^{2}+(y_{5}^{3}-y^{3*})^{2}+(y_{6}^{3}-y^{3*})^{2}+(y_{7}^{3}-y^{3*})^{2}+(y_{8}^{3}-y^{3*})^{2}+(y_{9}^{3}-y^{3*})^{2}+(y_{10}^{3}-y^{3*})^{2}}{10-1}
$$

$$
y^{a*} = \frac{y_1^a + y_2^a + y_3^a + y_4^a + y_5^a + y_6^a + y_7^a + y_8^a + y_9^a + y_{10}^a}{10}
$$

 $f_{cp} = 10 - 1$  (для всех уравнений, кроме №2)

 $y_i^3 = \ln p_i^3$ 

 $y_i^3 = T_i \ln p_i^3$ 

### Расчет дисперсий:

$$
S_R^2 = \sum_{i=1}^n \frac{(\hat{y} - y_i^{\text{skcn}})^2}{n - p}
$$

$$
\begin{aligned} & S_R^2 \\ & = \frac{(\widehat{y_1} - y_1^3)^2 + (\widehat{y_2} - y_2^3)^2 + (\widehat{y_3} - y_3^3)^2 + (\widehat{y_4} - y_4^3)^2 + (\widehat{y_5} - y_5^3)^2 + (\widehat{y_6} - y_6^3)^2 + (\widehat{y_7} - y_7^3)^2 + (\widehat{y_8} - y_8^3)^2 + (\widehat{y_9} - y_9^3)^2 + (\widehat{y_{10}} - y_{10}^3)^2}{10 - p} \end{aligned}
$$

 $F<sup>bacy</sup> \leq F<sup>ta6π</sup>$ 

р - число значимых коэффициентов линеаризованного

уравнения регрессии

 $f_R = 10 - p$ 

По таблице Критериев Фишера (стр. 412 учебника) определяем

 $U_1 - U_2$ , rge  $U_1 = f_{cp}$ ,  $U_2 = f_R$